IBM Cúram Social Program Management Version 6.0.5

# *Guide Cúram Issue Management*

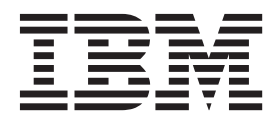

Avant d'utiliser le présent document et le produit associé, prenez connaissance des informations de la section [«Remarques»,](#page-20-0) [à la page 11](#page-20-0)

#### **Dernière révision : Mars 2014**

**Note**

Cette édition s'applique à IBM Cúram Social Program Management version 6.0.5 et à toutes les versions ultérieures, sauf indication contraire dans les nouvelles éditions.

Eléments sous licence - Propriété d'IBM.

LE PRESENT DOCUMENT EST LIVRE EN L'ETAT SANS AUCUNE GARANTIE EXPLICITE OU IMPLICITE. IBM DECLINE NOTAMMENT TOUTE RESPONSABILITE RELATIVE A CES INFORMATIONS EN CAS DE CONTREFACON AINSI QU'EN CAS DE DEFAUT D'APTITUDE A L'EXECUTION D'UN TRAVAIL DONNE.

Ce document est mis à jour périodiquement. Chaque nouvelle édition inclut les mises à jour. Les informations qui y sont fournies sont susceptibles d'être modifiées avant que les produits décrits ne deviennent eux-mêmes disponibles. En outre, il peut contenir des informations ou des références concernant certains produits, logiciels ou services non annoncés dans ce pays. Cela ne signifie cependant pas qu'ils y seront annoncés.

Pour plus de détails, pour toute demande d'ordre technique, ou pour obtenir des exemplaires de documents IBM, référez-vous aux documents d'annonce disponibles dans votre pays, ou adressez-vous à votre partenaire commercial.

Vous pouvez également consulter les serveurs Internet suivants :

- [http://www.fr.ibm.com \(serveur IBM en France\)](http://www.ibm.com/fr/fr)
- v [http://www.can.ibm.com \(serveur IBM au Canada\)](http://www.ibm.com/ca/fr)
- v [http://www.ibm.com \(serveur IBM aux Etats-Unis\)](http://www.ibm.com)

*Compagnie IBM France Direction Qualité 17, avenue de l'Europe 92275 Bois-Colombes Cedex*

© Copyright IBM France 2014. Tous droits réservés.

#### **© Copyright IBM Corporation 2012, 2013.**

© Cúram Software Limited. 2011. Tous droits réservés.

## **Table des matières**

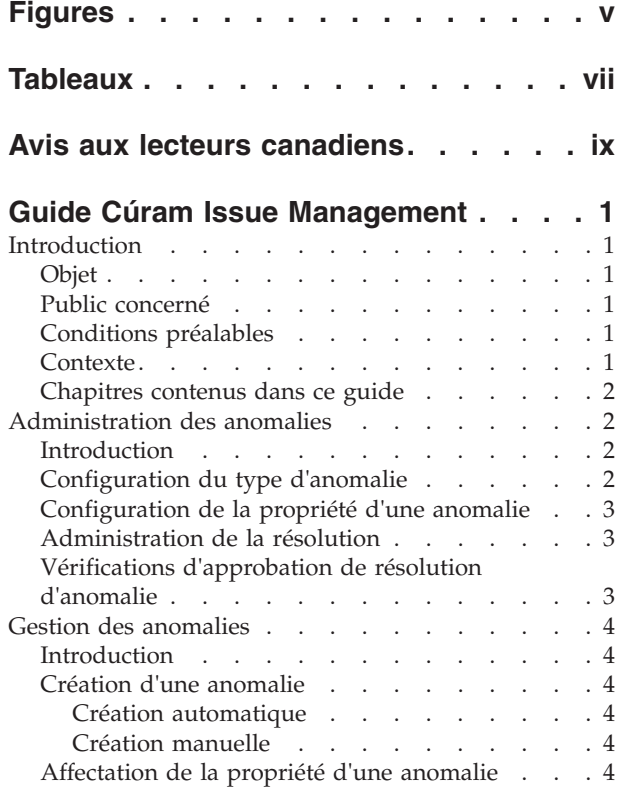

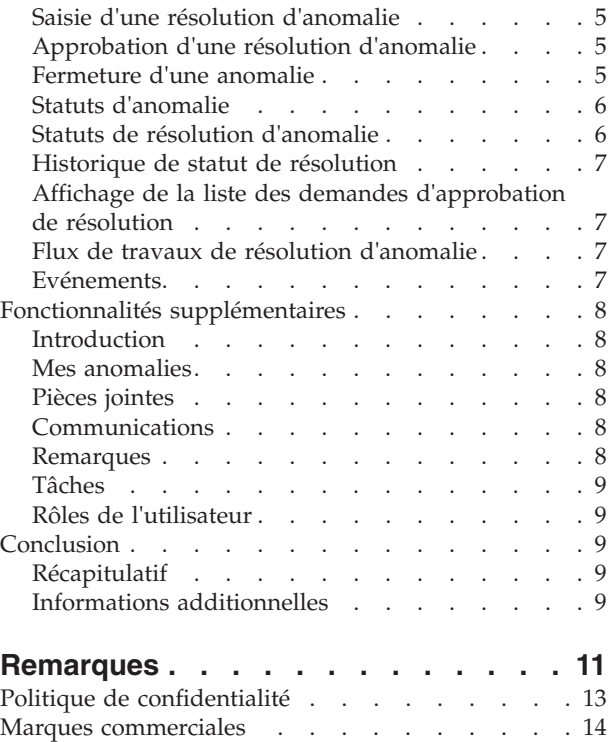

## <span id="page-4-0"></span>**Figures**

## <span id="page-6-0"></span>**Tableaux**

[1. Statuts de traitement d'anomalie](#page-15-0) . . . . . [6](#page-15-0) 2. [Statut de traitement de résolution](#page-15-0) . . . . . [6](#page-15-0)

### <span id="page-8-0"></span>**Avis aux lecteurs canadiens**

Le présent document a été traduit en France. Voici les principales différences et particularités dont vous devez tenir compte.

#### **Illustrations**

Les illustrations sont fournies à titre d'exemple. Certaines peuvent contenir des données propres à la France.

#### **Terminologie**

La terminologie des titres IBM peut différer d'un pays à l'autre. Reportez-vous au tableau ci-dessous, au besoin.

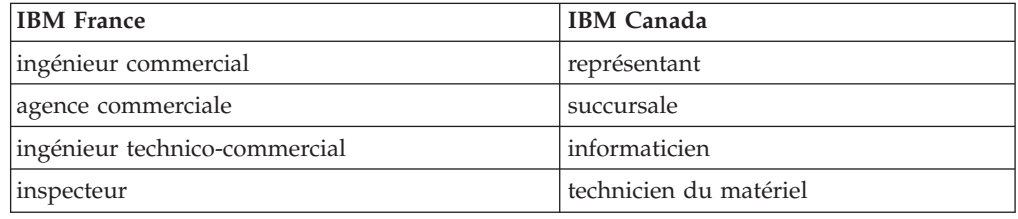

#### **Claviers**

Les lettres sont disposées différemment : le clavier français est de type AZERTY, et le clavier français-canadien de type QWERTY.

#### **OS/2 et Windows - Paramètres canadiens**

Au Canada, on utilise :

- v les pages de codes 850 (multilingue) et 863 (français-canadien),
- le code pays 002,
- le code clavier CF.

#### **Nomenclature**

Les touches présentées dans le tableau d'équivalence suivant sont libellées différemment selon qu'il s'agit du clavier de la France, du clavier du Canada ou du clavier des États-Unis. Reportez-vous à ce tableau pour faire correspondre les touches françaises figurant dans le présent document aux touches de votre clavier.

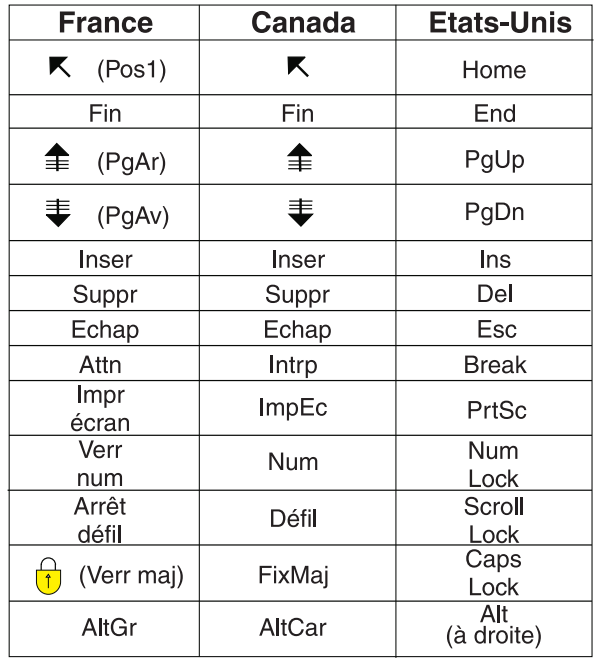

#### **Brevets**

Il est possible qu'IBM détienne des brevets ou qu'elle ait déposé des demandes de brevets portant sur certains sujets abordés dans ce document. Le fait qu'IBM vous fournisse le présent document ne signifie pas qu'elle vous accorde un permis d'utilisation de ces brevets. Vous pouvez envoyer, par écrit, vos demandes de renseignements relatives aux permis d'utilisation au directeur général des relations commerciales d'IBM, 3600 Steeles Avenue East, Markham, Ontario, L3R 9Z7.

#### **Assistance téléphonique**

Si vous avez besoin d'assistance ou si vous voulez commander du matériel, des logiciels et des publications IBM, contactez IBM direct au 1 800 465-1234.

### <span id="page-10-0"></span>**Guide Cúram Issue Management**

Une anomalie concernant les informations collectées fournies par un client peut être émise. Une image instantanée des informations collectées au moment de la création de l'anomalie est conservée. Les anomalies peuvent être résolues avec des flux de travaux. Les résolutions d'anomalie peuvent être soumises à un appel.

### **Introduction**

#### **Objet**

L'objectif de ce guide est de présenter les fonctionnalités de gestion des anomalies proposées par l'application. Après avoir parcouru ce guide, le lecteur devrait disposer de connaissances de base sur la création d'anomalies dans les dossiers pour gérer et résoudre les problèmes identifiés au cours de la détermination d'éligibilité.

### **Public concerné**

Ce guide s'adresse aux analystes métier employés par votre organisation.

### **Conditions préalables**

On suppose que le lecteur connaît les concepts de base de Social Enterprise Management. Il doit également être familiarisé avec l'application, notamment avec les processus associés à la gestion des dossiers.

### **Contexte**

Pendant le traitement d'un dossier, il peut être nécessaire d'examiner plus en détail certaines informations fournies par un client. Il peut y avoir des différences entre les preuves reçues par un demandeur et la vérification de cette preuve reçue par une tierce partie. Par exemple, si le motif avancé par un client pour quitter un emploi est différent de celui donné à l'employeur, l'organisation pourra souhaiter pousser l'investigation plus loin. De même, si le client a quitté son emploi suite à un problème de conduite, une investigation complémentaire pourra être nécessaire.

Dans de telles circonstances, un processus doit être mis en place pour résoudre tout conflit éventuel et gérer efficacement le dossier dans lequel la contradiction a été identifiée. L'organisation pourra, par exemple, souhaiter suspendre les paiements d'un dossier jusqu'à ce que l'anomalie soit résolue. L'application propose des solutions pour gérer ces divergences ainsi que les processus associés.

Cúram Issue Management permet à une organisation de :

- v Créer automatiquement ou manuellement des anomalies dans un dossier
- v Afficher un instantané de la preuve au moment de la création de l'anomalie, ainsi que de la preuve la plus récente
- Suivre la progression des anomalies
- v Classer les anomalies par priorités
- v Notifier les utilisateurs des anomalies, et leur en affecter
- v Gérer les résolutions d'anomalies à l'aide de flux de travaux intégrés
- v Faire appel des résolutions d'anomalies

### <span id="page-11-0"></span>**Chapitres contenus dans ce guide**

La liste qui suit décrit les chapitres de ce guide :

#### **Administration des anomalies**

Ce chapitre présente les aspects du paramétrage des anomalies dans le cadre de l'administration de l'application. Il apporte notamment des informations sur la configuration des types d'anomalies, leur résolution, et les vérifications d'approbation de résolution.

#### **Gestion d'anomalie**

Ce chapitre fournit des informations sur la gestion des anomalies au niveau du dossier. Il traite notamment de la création d'anomalies dans un dossier, de la saisie de la résolution de l'anomalie, de l'approbation de la résolution de l'anomalie, et de l'affichage de la liste de demandes d'approbation de résolution. Ce chapitre dresse également la liste des événements de flux de travaux déclenchés pendant le traitement des anomalies.

#### **Fonctionnalités supplémentaires**

Ce chapitre apporte des informations sur les fonctionnalités complémentaires de gestion des anomalies.

### **Administration des anomalies**

### **Introduction**

Il est possible de créer des anomalies dans des dossiers lorsque les informations d'anomalie ont été configurées dans le cadre de l'administration système. Lorsqu'une anomalie est créée dans un dossier, elle hérite des informations préconfigurées pour ce dossier.

Ce chapitre présente les informations concernant les anomalies et qui doivent configurées afin de créer des anomalies dans des dossiers. Ce chapitre aborde les thèmes suivants :

- Type d'anomalie
- v Administration de la résolution
- v Vérifications d'approbation de résolution d'anomalie

### **Configuration du type d'anomalie**

Les types d'anomalies sont les modèles sur lesquels sont basées les anomalies créées au niveau des dossiers. Des informations génériques sont définies pour chaque type d'anomalie pendant l'administration du système. Ces informations sont ensuite héritées par les anomalies créées dans les dossiers individuels.

Un seul type est précisé pour chaque anomalie. Par exemple, le nom du type d'anomalie peut décrire le type de preuve auquel l'anomalie est associée. Par exemple "revenu perçu".

L'administrateur système précise alors les paramètres de date. Les paramètres de date définissent la période pendant laquelle les détails de l'anomalie sont effectifs. Il faut indiquer une date de début et une date de fin. Ces paramètres sont importants car une anomalie ne peut pas être créée pour un dossier si la période d'effet de l'anomalie n'a pas commencé ou est déjà terminée.

Il est possible de configurer la priorité du type d'anomalie. La priorité indique le degré d'importance des anomalies créées pour ce type d'anomalie.

<span id="page-12-0"></span>Une page d'accueil peut être spécifiée pour une anomalie. Le paramètre de page d'accueil d'anomalie définit le nom de la page utilisée lors de la consultation des détails pour les dossiers concernés par cette anomalie.

Un événement de flux de travaux peut être associé à chaque type d'anomalie configuré. Un utilisateur peut préciser la classe et le type de flux de travaux à déclencher lorsqu'une anomalie de ce type est créée. Par exemple, un événement d'interruption de paiement peut être déclenché lorsqu'une anomalie de ce type est créée.

### **Configuration de la propriété d'une anomalie**

Un paramètre de stratégie de propriété d'anomalie est fourni pour que l'administrateur puisse définie une stratégie de propriété pour les anomalies d'un type particulier, à l'aide d'un flux de travaux. La propriété d'anomalie est fonctionnellement similaire à la propriété de dossier. Si une stratégie de propriété est précisée pour un type d'anomalie, elle est utilisée pour déterminer comment identifier le propriétaire initial du dossier pour l'anomalie. Une organisation peut ignorer la stratégie de propriété d'anomalie définie par défaut, selon ses exigences concernant l'affectation de la propriété à un utilisateur, à une unité organisationnelle, à un poste ou à une file d'attente de travaux.

### **Administration de la résolution**

Les résolutions d'anomalies sont configurées pendant l'administration système. Ces résolutions peuvent alors être entrées sur une anomalie par un assistant social. Il n'y a pas de limite au nombre d'anomalies qu'il est possible de configurer. Exemples de résolutions : "d'accord avec le client", "d'accord avec l'employeur".

Chaque résolution est configurée en tant que valeur de table de codes accessible à la sélection, et peut être associée à un événement de flux de travaux, déclenché lorsque la résolution est indiquée dans une anomalie. Des événements de flux de travaux servent à déclencher une fonction spécifique de traitement du dossier. Par exemple, un événement de flux de travaux qui annule une interruption de paiement sur le dossier associé peut être déclenché lorsqu'une résolution "d'accord avec le client" est saisie dans une anomalie.

### **Vérifications d'approbation de résolution d'anomalie**

La vérification d'approbation de résolution d'anomalie sert à déterminer si une résolution d'anomalie est approuvée manuellement ou automatiquement.

Il est possible de définir des vérifications d'approbation de résolution d'anomalie pour un type d'anomalie, une unité organisationnelle ou un utilisateur. La définition de vérifications d'approbation au niveau de l'utilisateur détermine la résolution des anomalies affectées aux utilisateurs. La définition de vérifications d'approbation au niveau de l'unité organisationnelle régit la résolution des anomalies pour tous les utilisateurs travaillant dans cette unité organisationnelle. Lorsqu'elles sont définies au niveau de la configuration des anomalies, les vérifications d'approbation déterminent les résolutions de toutes les anomalies basées sur cette configuration (tous utilisateurs confondus).

Lorsqu'elles sont définies au niveau de l'unité organisationnelle ou de l'utilisateur, les vérifications d'approbation exigent de l'utilisateur qu'il précise si la vérification concerne la résolution d'une seule anomalie ou de toutes.

<span id="page-13-0"></span>Lorsque la résolution d'une anomalie est soumise à un utilisateur pour approbation, le système contrôle d'abord les informations de vérification d'approbation de résolution d'anomalie de cet utilisateur. Si aucune vérification d'approbation de résolution d'anomalie n'existe au niveau de l'utilisateur, le système vérifie s'il en existe au niveau de l'unité organisationnelle à laquelle l'utilisateur appartient. En l'absence de vérification d'approbation de résolution d'anomalie pour l'unité organisationnelle, le système examine les vérifications d'approbation de résolution d'anomalie au niveau de la configuration de l'anomalie.

### **Gestion des anomalies**

#### **Introduction**

Les anomalies sont gérées au cas par cas. Les anomalies gérées au niveau du dossier sont des instances de types d'anomalies qui s'appliquent à un dossier particulier. Une ou plusieurs anomalies peuvent, si nécessaire, être créées dans un dossier individuel. Ce chapitre décrit comment les anomalies sont créées et gérées au niveau du dossier. Il apporte aussi des informations sur les processus d'anomalie qui déclenchent des événements de flux de travaux.

#### **Création d'une anomalie**

Des anomalies sont créées pour gérer les problèmes liés aux dossiers ou les questions soulevées par les assistantes sociales dans le cadre de leur travail. Des anomalies peuvent aussi être créées pour gérer les divergences de preuve identifiées pendant le traitement des règles. Une anomalie peut être créée manuellement par un utilisateur, ou automatiquement par le système.

#### **Création automatique**

Généralement, les anomalies sont créées pendant le traitement du dossier, lorsqu'une divergence est décelée entre deux éléments de preuve. En fonction des circonstances identifiées par l'organisation, l'application donne la possibilité de créer automatiquement une anomalie.

#### **Création manuelle**

Une anomalie peut être créée manuellement. Sa création détermine le type de preuve auquel elle est liée, par exemple "preuve d'emploi", ainsi que le type d'anomalie lié à la preuve, par exemple "revenu perçu".

Au moment de la création de l'anomalie, l'utilisateur précise la preuve qui a déclenché l'anomalie. Le système conserve automatiquement un instantané de cette preuve, et l'associe à l'anomalie. L'instantané fournit une image de la preuve initiale au moment de sa création et ne peut pas être modifié. Le système associe à l'anomalie l'instantané et la preuve en cours. La preuve en cours est la preuve apportée au dossier dans son état actuel, c'est-à-dire la preuve qui a été modifiée.

L'utilisateur précise également la date de début et de fin de l'anomalie, ainsi que sa priorité. La date de début est celle à laquelle l'anomalie a été identifiée. La priorité de l'anomalie est héritée de son type. L'utilisateur peut modifier la priorité au cas par cas.

### **Affectation de la propriété d'une anomalie**

L'application fournit un exemple de stratégie de propriété d'anomalie, qui peut être ignoré au besoin par les agences. Lorsqu'une anomalie est créée, le système définit automatiquement comme propriétaire initial l'utilisateur propriétaire du dossier

<span id="page-14-0"></span>dans lequel l'anomalie a été créée. La propriété de l'anomalie peut être transférée. Le propriétaire de l'anomalie peut être un utilisateur ou un groupe de l'organisation, tel qu'une unité organisationnelle, un poste ou une file d'attente. Si le propriétaire de l'anomalie est défini sur une unité organisationnelle, une file d'attente ou un poste, tout utilisateur membre du groupe peut travailler sur l'anomalie. L'agence peut configurer sa propre stratégie de propriété d'anomalie en l'adaptant à ses besoins. Pour plus d'informations sur la configuration de la propriété des anomalies, voir la section [«Configuration de la propriété d'une](#page-12-0) [anomalie», à la page 3.](#page-12-0)

### **Saisie d'une résolution d'anomalie**

Une anomalie ne peut pas être résolue tant qu'une résolution ne lui est pas attribuée. Au moment de la vérification de l'anomalie, l'assistante sociale indique une résolution. Cette résolution reflète le jugement qu'elle porte sur la preuve utilisée lors de l'examen de l'éligibilité du client. Par exemple, une résolution "d'accord avec le client" indique que la preuve donnée par le client doit être utilisée à la place de la preuve fournie par un tiers.

Les résolutions possibles sont héritées de celles configurées pour le type d'anomalie lors de l'administration du système. Tout événement de flux de travail associé à la configuration de la résolution est également déclenché lorsque cette résolution est saisie dans une anomalie. Par exemple, un flux de travaux d'annulation d'interruption de paiement sera déclenché automatiquement si une résolution associée à cet événement est saisie dans cette anomalie.

### **Approbation d'une résolution d'anomalie**

Une résolution d'anomalie doit être approuvée. Cette opération consiste à vérifier que la résolution saisie pour l'anomalie est correcte. Au cours de cette étape, une résolution d'anomalie est soumise pour approbation, puis elle est approuvée ou bien rejetée. Le flux de travaux déclenché exige du superviseur du dossier qu'il approuve ou rejette la résolution de l'anomalie. Pour plus d'informations, voir la section [«Flux de travaux de résolution d'anomalie», à la page 7.](#page-16-0)

L'assistante sociale soumet une résolution d'anomalie pour approbation. La résolution d'anomalie est alors approuvée ou rejetée par le superviseur du dossier. Si l'assistante sociale dispose de droits d'approbation de résolution dans le cadre de son profil de sécurité, ou si le superviseur du dossier soumet la résolution d'anomalie, la résolution est automatiquement approuvée.

Les résolutions d'anomalies soumises pour approbation ont le statut "soumise" ; une fois approuvées, elles ont le statut "approuvée".

Si la résolution d'anomalie est rejetée, elle doit être soumise de nouveau afin de progresser.

Une fois la résolution d'anomalie approuvée, l'anomalie est fermée automatiquement par le système.

#### **Fermeture d'une anomalie**

Une anomalie est fermée automatiquement par le système lorsque sa résolution est approuvée. Une anomalie peut aussi être fermée manuellement à tout moment. Un utilisateur peut, par exemple, fermer une anomalie si la preuve qui l'a déclenchée a été corrigée depuis la création de l'anomalie.

<span id="page-15-0"></span>Lorsqu'une anomalie est fermée manuellement, le motif de fermeture de l'anomalie est précisé. Si l'utilisateur qui ferme l'anomalie n'est pas le propriétaire du dossier associé, une notification est envoyée au propriétaire de dossier concerné pour l'informer du fait que l'anomalie a été fermée.

Une fois l'anomalie fermée, un utilisateur système peut modifier les détails de fermeture.

### **Statuts d'anomalie**

Chaque anomalie créée pour un dossier se voit attribuer un statut décrivant sa progression. Il existe trois statuts d'anomalie : ouverte, fermée et annulée. Le statut évolue au cours du traitement de l'anomalie.

Le tableau suivant décrit chacun des statuts d'anomalie :

*Tableau 1. Statuts de traitement d'anomalie*.

Ce tableau décrit les statuts de traitement d'anomalie possibles.

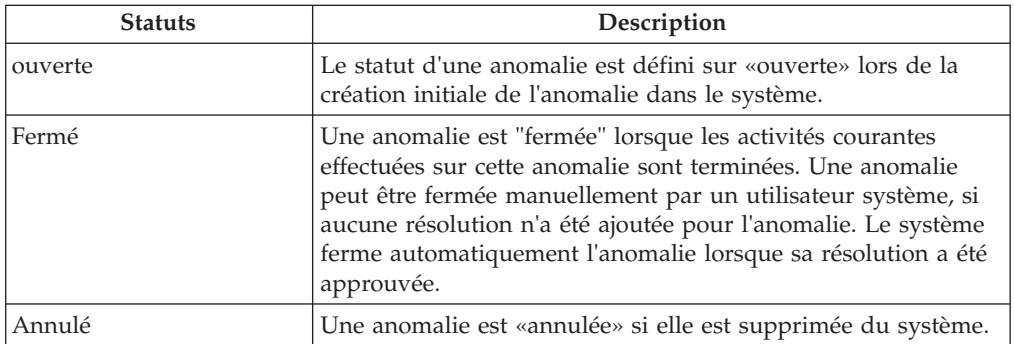

### **Statuts de résolution d'anomalie**

Chaque résolution créée pour une anomalie se voit attribuer un statut décrivant sa progression. Il existe quatre statuts de résolution : édition en cours, soumise, approuvée et rejetée. Le statut évolue au cours du traitement de l'anomalie.

Le tableau suivant décrit chacun des statuts de résolution :

*Tableau 2. Statut de traitement de résolution*.

Ce tableau décrit les statuts de traitement possibles.

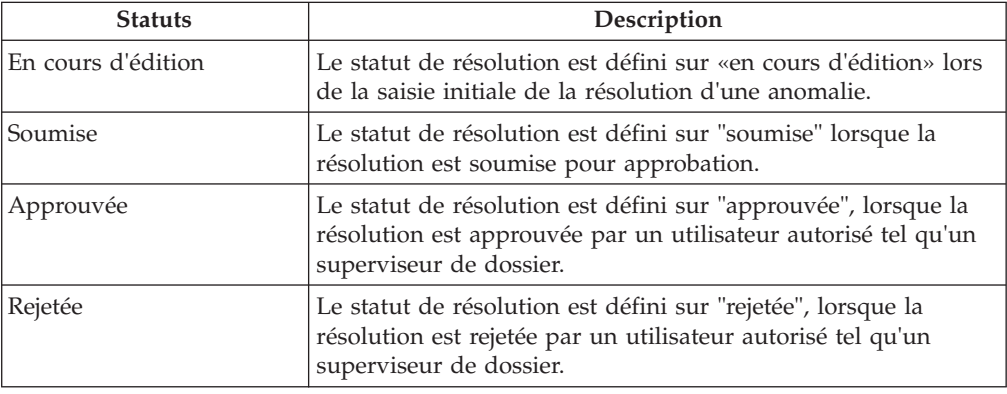

### <span id="page-16-0"></span>**Historique de statut de résolution**

Un historique de statut de résolution est automatiquement géré pour toutes les résolutions d'anomalies. L'historique de statut de résolution enregistre les détails relatifs à chaque modification de statut de résolution apportée à l'anomalie au cours de son cycle de vie. L'historique de statut de résolution est actualisé automatiquement lorsqu'un utilisateur indique une résolution pour une anomalie, soumet une résolution pour approbation ou approuve ou rejette une résolution.

A chaque fois que le système détecte une instance de traitement de résolution, la résolution est ajoutée à l'historique. L'historique affiche un enregistrement de la résolution, son statut et sa date d'effet. La date d'effet permet à l'utilisateur de déterminer la durée de chaque statut.

L'historique de statut de résolution permet à l'utilisateur de suivre la progression d'une résolution depuis sa création jusqu'à son approbation.

### **Affichage de la liste des demandes d'approbation de résolution**

A chaque fois qu'une assistante sociale soumet une résolution pour approbation, la demande d'approbation de résolution est enregistrée dans la liste des demandes d'approbation de résolution. La liste affiche le nom de l'utilisateur à l'origine de la demande d'approbation de résolution, avec la date de la demande. Si le système détermine que la résolution doit être approuvée automatiquement, la date de décision d'approbation est définie à celle du jour et le statut de la résolution est affiché. Si la résolution doit être approuvée manuellement, la date de la décision d'approbation est définie sur celle du jour et le nom de l'utilisateur connecté est affiché. Si l'utilisateur décide de rejeter la demande d'approbation, le motif du rejet et les commentaires sont également affichés.

### **Flux de travaux de résolution d'anomalie**

Lorsqu'une résolution d'anomalie est soumise pour approbation par une assistante sociale, le système crée automatiquement une tâche demandant que le superviseur du dossier approuve la résolution. Lorsque la résolution est approuvée, une notification est envoyée à l'assistante sociale pour l'informer du résultat de la demande d'approbation.

### **Evénements**

Un calendrier d'événements est fourni pour tous les événements. Chaque calendrier affiche le nom de l'événement et la date à laquelle il se déroule. Plusieurs événements sont créés automatiquement pour chaque anomalie. Ces événements apparaissent dans le calendrier des anomalies.

Plusieurs événements sont créés automatiquement par le système pendant le traitement d'une anomalie :

#### **Anomalie ouverte**

Un événement d'anomalie ouverte est enregistré lors de la création de l'anomalie.

#### **Résolution soumise**

Un événement de résolution soumise est enregistré lorsqu'une résolution est soumise pour approbation.

#### <span id="page-17-0"></span>**Résolution approuvée**

Un événement de résolution approuvée est enregistré lorsqu'une résolution est approuvée.

#### **Résolution rejetée**

Un événement de résolution rejetée est enregistré à la date à laquelle une résolution est rejetée.

#### **Anomalie close**

Un événement de fermeture d'anomalie est enregistré à la date à laquelle une anomalie est fermée.

#### **Fonctionnalités supplémentaires**

#### **Introduction**

Les fonctionnalités suivantes seront également disponibles dans les anomalies. Elles prennent modèle sur les fonctionnalités clés de l'application.

#### **Mes anomalies**

Une liste d'anomalies est gérée automatiquement par le système. Elle permet aux utilisateurs de consulter toutes les anomalies d'un dossier.

#### **Pièces jointes**

Une pièce jointe est un fichier supplémentaire, par exemple un document texte, associé à une anomalie. L'organisation peut joindre des documents numérisés tels que certificats de naissance ou enregistrements d'emploi pour fournir des informations sur une anomalie. Plusieurs types de fichiers sont pris en charge : MicrosoftWord, MicrosoftExcel, et PDF. Une fois le fichier joint à l'anomalie, il devient accessible aux autres utilisateurs du système qui disposent des privilèges de sécurité adéquats.

#### **Communications**

Une communication est une correspondance avec l'organisation. Toute communication créée dans une anomalie lui est automatiquement liée. Les communications peuvent s'effectuer sur papier, par téléphone ou par courrier électronique. La fonctionnalité de communication peut être intégrée à des modèles Microsoft Word ou XSL, ou à des serveurs de courrier électronique. Une communication peut être enregistrée pour le membre du dossier dont la preuve est à l'origine de l'anomalie. Pour plus d'informations, voir le Guide Cúram Communications.

#### **Remarques**

Les remarques sont utilisées pour fournir des informations supplémentaires sur une anomalie. Une remarque est saisie sous forme de texte libre. Elle peut être hiérarchisée et se voir attribuer une note de sensibilité afin de n'être accessible que par certains utilisateurs. Une fois dans le système, une remarque ne peut pas être réécrite. Lorsqu'une remarque est modifiée, le système actualise son historique ce qui inclut chaque version d'une remarque, l'heure et la date de saisie sur le système ainsi que l'auteur des modifications. Une remarque est créée automatiquement lorsqu'une anomalie est fermée.

### <span id="page-18-0"></span>**Tâches**

### **Rôles de l'utilisateur**

Le rôle de l'utilisateur détermine l'utilisateur qui sera responsable d'une anomalie. Il existe deux types de rôles de l'utilisateur : propriétaire du dossier et superviseur du dossier. Le rôle de propriétaire du dossier identifie l'utilisateur responsable d'une anomalie. Le rôle de superviseur précise quel utilisateur est chargé de superviser la gestion d'une anomalie.

### **Conclusion**

### **Récapitulatif**

Voici un récapitulatif des principaux concepts traités dans ce manuel :

- v Des anomalies sont créées pour gérer et résoudre les problèmes identifiés dans les dossiers lors de la détermination d'éligibilité.
- v Des types d'anomalies sont paramétrés dans le cadre de l'administration système et peuvent être associés à des types de preuves et des événements de flux de travaux. Ces types d'anomalies servent à créer des anomalies personnalisées dans les dossiers d'une personne, dans Cúram Case Manager.
- v La progression du type d'anomalie est suivie depuis la création de l'anomalie jusqu'à la saisie d'une résolution pour l'anomalie, l'approbation de la résolution et la fermeture de l'anomalie.

### **Informations additionnelles**

Ce guide complète les informations fournies dans les guides métier principaux suivants :

#### **Guide de gestion de dossier intégré Cúram**

Ce guide présente les concepts de base du traitement des dossiers.

#### **Guide Cúram Participant**

Ce guide présente les concepts de base des fonctionnalités du participant.

#### **Guide Cúram Candidats**

Ce guide présente les concepts de base de la fonctionnalité de candidat.

#### **Guide Cúram Financials**

Ce guide présente les concepts de base du traitement financier.

#### **Guide Cúram Communications**

Ce guide présente les concepts de base de la gestion des communications.

**Guide Cúram Workflow Overview**

Ce guide présente le flux de travaux.

#### **Guide Cúram Service Planning**

Ce guide présente Cúram Service Planning.

### **Guide Cúram Verification Engine**

Ce guide présente Cúram Verification Engine.

#### **Guide Cúram Evidence**

Ce guide présente les concepts de base de la fonctionnalité de gestion des preuves.

### <span id="page-20-0"></span>**Remarques**

Le présent document peut contenir des informations ou des références concernant certains produits, logiciels ou services IBM non annoncés dans ce pays. Pour plus de détails, référez-vous aux documents d'annonce disponibles dans votre pays, ou adressez-vous à votre partenaire commercial IBM. Toute référence à un produit, logiciel ou service IBM n'implique pas que seul ce produit, logiciel ou service puisse être utilisé. Tout autre élément fonctionnellement équivalent peut être utilisé, s'il n'enfreint aucun droit d'IBM. Il est de la responsabilité de l'utilisateur d'évaluer et de vérifier lui-même les installations et applications réalisées avec des produits, logiciels ou services non expressément référencés par IBM. IBM peut détenir des brevets ou des demandes de brevet couvrant les produits mentionnés dans le présent document. La remise de ce document ne vous accorde aucune licence pour ces brevets. Si vous désirez recevoir des informations concernant l'acquisition de licences, veuillez en faire la demande par écrit à l'adresse suivante :

IBM Director of Licensing

IBM Corporation

North Castle Drive

Armonk, NY 10504-1785

U.S.A.

Pour le Canada, veuillez adresser votre courrier à :

IBM Director of Commercial Relations

IBM Canada Ltd

3600 Steeles Avenue East

Markham, Ontario

L3R 9Z7 Canada

Les informations sur les licences concernant les produits utilisant un jeu de caractères double octet peuvent être obtenues par écrit à l'adresse suivante :

Intellectual Property Licensing

Legal and Intellectual Property Law.

IBM Japan Ltd.

19-21, Nihonbashi-Hakozakicho, Chuo-ku

Tokyo 103-8510, Japon

Le paragraphe suivant ne s'applique ni au Royaume-Uni, ni dans aucun autre pays dans lequel il serait contraire aux lois locales. LE PRESENT DOCUMENT EST LIVRE EN L'ETAT SANS AUCUNE GARANTIE EXPLICITE OU IMPLICITE. IBM DECLINE NOTAMMENT TOUT RESPONSABILITE RELATIVE A CES INFORMATIONS EN CAS DE CONTREFACON AINSI QU'EN CAS DE DEFAUT D'APTITUDE A L'EXECUTION D'UN TRAVAIL DONNE. Certaines juridictions n'autorisent pas l'exclusion des garanties implicites, auquel cas l'exclusion ci-dessus ne vous sera pas applicable.

Le présent document peut contenir des inexactitudes ou des coquilles. Ce document est mis à jour périodiquement. Chaque nouvelle édition inclut les mises à jour. IBM peut, à tout moment et sans préavis, modifier les produits et logiciels décrits dans ce document.

Les références à des sites Web non IBM sont fournies à titre d'information uniquement et n'impliquent en aucun cas une adhésion aux données qu'ils contiennent. Les éléments figurant sur ces sites Web ne font pas partie des éléments du présent produit IBM et l'utilisation de ces sites relève de votre seule responsabilité.

IBM pourra utiliser ou diffuser, de toute manière qu'elle jugera appropriée et sans aucune obligation de sa part, tout ou partie des informations qui lui seront fournies. Les licenciés souhaitant obtenir des informations permettant : (i) l'échange des données entre des logiciels créés de façon indépendante et d'autres logiciels (dont celui-ci), et (ii) l'utilisation mutuelle des données ainsi échangées, doivent adresser leur demande à :

IBM Corporation

Dept F6, Bldg 1

294 Route 100

Somers NY 10589-3216

U.S.A.

Ces informations peuvent être soumises à des conditions particulières, prévoyant notamment le paiement d'une redevance.

Le programme sous licence décrit dans ce document et tous les éléments sous licence associés sont fournis par IBM selon les termes de l'IBM Customer Agreement, de l'IBM International Program License Agreement ou de tout contrat équivalent.

Les données de performance indiquées dans ce document ont été déterminées dans un environnement contrôlé. Par conséquent, les résultats peuvent varier de manière significative selon l'environnement d'exploitation utilisé. Certaines mesures évaluées sur des systèmes en cours de développement ne sont pas garanties sur tous les systèmes disponibles. En outre, elles peuvent résulter d'extrapolations. Les résultats peuvent donc varier. Il incombe aux utilisateurs de ce document de vérifier si ces données sont applicables à leur environnement d'exploitation.

Les informations concernant des produits non IBM ont été obtenues auprès des fournisseurs de ces produits, par l'intermédiaire d'annonces publiques ou via d'autres sources disponibles.

<span id="page-22-0"></span>IBM n'a pas testé ces produits et ne peut confirmer l'exactitude de leurs performances ni leur compatibilité. Elle ne peut recevoir aucune réclamation concernant des produits non IBM. Toute question concernant les performances de produits non IBM doit être adressée aux fournisseurs de ces produits.

Toute instruction relative aux intentions d'IBM pour ses opérations à venir est susceptible d'être modifiée ou annulée sans préavis et doit être considérée uniquement comme un objectif.

Tous les tarifs indiqués sont les prix de vente actuels suggérés par IBM et sont susceptibles d'être modifiés sans préavis. Les tarifs appliqués peuvent varier selon les revendeurs.

Ces informations sont fournies uniquement à titre de planification. Elles sont susceptibles d'être modifiées avant la mise à disposition des produits décrits.

Le présent document peut contenir des exemples de données et de rapports utilisés couramment dans l'environnement professionnel. Ces exemples mentionnent des noms fictifs de personnes, de sociétés, de marques ou de produits à des fins illustratives ou explicatives uniquement. Toute ressemblance avec des noms de personnes, de sociétés ou des données réelles serait purement fortuite.

#### LICENCE DE COPYRIGHT :

Ces informations contiennent des exemples de programmes d'application en langage source qui illustrent des techniques de programmation sur diverses plateformes d'exploitation. Vous avez le droit de copier, de modifier et de distribuer ces exemples de programmes sous quelque forme que ce soit et sans paiement d'aucune redevance à IBM, à des fins de développement, d'utilisation, de vente ou de distribution de programmes d'application conformes aux interfaces de programmation des plateformes pour lesquels ils ont été écrits ou aux interfaces de programmation IBM. Ces exemples de programmes n'ont pas été rigoureusement testés dans toutes les conditions. Par conséquent, IBM ne peut garantir expressément ou implicitement la fiabilité, la maintenabilité ou le fonctionnement de ces programmes. Les exemples de programmes sont fournis "EN L'ÉTAT", sans garantie d'aucune sorte. IBM décline toute responsabilité relative aux dommages éventuels résultant de l'utilisation de ces exemples de programmes.

Toute copie intégrale ou partielle de ces exemples de programmes et des oeuvres qui en sont dérivées doit inclure une mention de droits d'auteur libellée comme suit :

© (nom de votre société) (année). Des segments de code sont dérivés des exemples de programmes d'IBM Corp.

© Copyright IBM Corp. \_année ou années\_. All rights reserved.

Si vous visualisez ces informations en ligne, il se peut que les photographies et illustrations en couleur n'apparaissent pas à l'écran.

### **Politique de confidentialité**

Les Logiciels IBM, y compris les Logiciels sous forme de services ("Offres Logiciels") peuvent utiliser des cookies ou d'autres technologies pour collecter des informations sur l'utilisation des produits, améliorer l'acquis utilisateur, personnaliser les interactions avec celui-ci, ou dans d'autres buts. Bien souvent,

<span id="page-23-0"></span>aucune information personnelle identifiable n'est collectée par les Offres Logiciels. Certaines Offres Logiciels vous permettent cependant de le faire. Si la présente Offre Logiciels utilise des cookies pour collecter des informations personnelles identifiables, des informations spécifiques sur cette utilisation sont fournies ci-après.

Selon la configuration déployée, la présente Offre Logiciels peut utiliser des cookies de session et des cookies persistants destinés à collecter le nom et le mot de passe des utilisateurs pour les fonctions de gestion des session et d'authentification, pour faciliter l'utilisation des produits, pour la configuration de la connexion unique et/ou pour d'autres fonctions de suivi ou buts fonctionnels. Ces cookies ou d'autres technologies similaires ne peuvent pas être désactivés.

Si les configurations déployées de cette Offre Logiciels vous permettent, en tant que client, de collecter des informations permettant d'identifier les utilisateurs par l'intermédiaire de cookies ou par d'autres techniques, vous devez solliciter un avis juridique sur la réglementation applicable à ce type de collecte, notamment en termes d'information et de consentement.

Pour plus d'informations sur l'utilisation à ces fins des différentes technologies, y compris celle des cookies, consultez les Points principaux de la Déclaration IBM de confidentialité sur Internet à l'adresse [http://www.ibm.com/privacy/fr/fr,](http://www.ibm.com/privacy/fr/fr) la section "Cookies, pixels espions et autres technologies" de la Déclaration IBM de confidentialité sur Internet à l'adresse [http://www.ibm.com/privacy/details/fr/fr,](http://www.ibm.com/privacy/details/fr/fr) ainsi que la page "IBM Software Products and Software-as-a-Service Privacy Statement" à l'adresse http://www.ibm.com/software/info/product-privacy.

#### **Marques commerciales**

IBM, le logo IBM et ibm.com sont des marques d'International Business Machines Corp. dans de nombreux pays. Les autres noms de produits et services sont des marques d'IBM ou d'autres sociétés. La liste actualisée de toutes les marques d'IBM est disponible sur la page Web ""Copyright and trademark information" à l'adresse [http://www.ibm.com/legal/us/en/copytrade.shtml.](http://www.ibm.com/legal/us/en/copytrade.shtml)

Adobe, le logo Adobe et PDF (Portable Document Format) sont des marques d'Adobe Systems Incorporated aux Etats-Unis et/ou dans certains autres pays.

Microsoft, Word et Excel sont des marques de Microsoft Corporation aux Etats-Unis et/ou dans certains autres pays.

D'autres sociétés sont propriétaires des autres marques qui pourraient apparaître dans ce document. Les autres noms de sociétés, de produits et de services peuvent appartenir à des tiers.

# IBM.